## Business Source Complete Powered by EBSCOhost

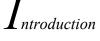

*Business Source Complete* exceeds all other databases available in terms of its premium content of peer-reviewed, business related journals. Included as part of the comprehensive coverage offered by *Business Source Complete* are indexing and abstracts for the most important scholarly business journals, dating back as far as 1886. In addition, searchable cited references are provided for more than 2,250 journals and magazines.

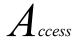

Searching

Go to library.bju.edu and click on Online resources and click on "all our databases"

- 1. Choose Business Source Complete database from the list under "B".
- 2. Key your Search term in the first box and click "Search."

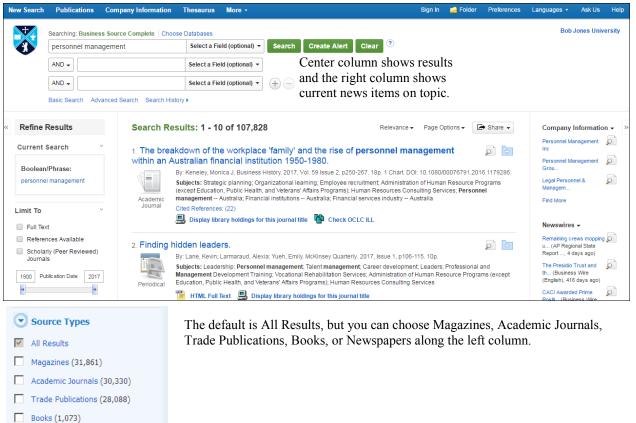

- Newspapers (459)
- Update

Show More

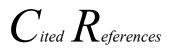

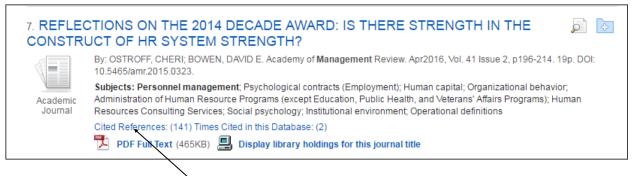

If you click the **Cited References** hyperlink on a result, the "Cited References" sub-tab presents a list of records cited in your original article. Any articles that have a hyperlink are available in

| +     | ÷      | Cited References for: REFLECTIONS ON THE 2014 DECADE AWARD: IS THERE STRENGTH IN THE CONSTRUCT OF HR SYSTEM STRENGTH?                                                                         |
|-------|--------|----------------------------------------------------------------------------------------------------|
|       |        | Original Results                                                                                                    |
| Cited | d Refe | erences Citing Articles Related Records                                                                                                    |
| Sea   | arch   | h Results: 1 - 10 of 141                                                                                                    |
| To vi | ew re  | cords related to the article shown above, mark checkboxes and click Related Records.                                                                                                    |
| R     | elate  | ed Records                                                                                                    |
|       | 1.     | The relationships between MBO system strength and goal-climate quality and strength                                                                                                    |
|       |        | ; Aksoy, E.; Bayazit, M. Human Resource Management); 2014 Vol. 53, p505-525, 21p. Document Type: article; (AN HRM.EC.EJE.AKSOY.RBMSSG) [Citation Record Times Cited in this Database: (1)     |
|       |        | PDF Full Text (622KB)                                                                                                    |
|       | 2.     | Effects of human resource systems on manufacturing performance and turnover                                                                                                    |
|       |        | ; Arthur, J. B. Academy of Management Journal); 1994 Vol. 37, 18p. Document Type: article; (AN AMJ.CG.FGJ.ARTHUR.EHRSMP) [Citation Record], Database: EBS Times Cited in this Database: (631) |
|       |        | PDF Full Text (5.2MB)                                                                                                    |

| +        | Cited References for: REFLECTIONS ON THE 2014 DECADE AWARD: IS THERE STRENGTH IN THE CONSTRUCT OF HR SYSTEM STRENGTH?                                                                                                    |
|----------|----------------------------------------------------------------------------------------------------|
| •        | Original Results                                                                                                    |
| Cited Re | ferences Citing Articles Related Records                                                                                                    |
|          | ecords related to the article shown above, mark checkboxes and click Related Records.                                                                                                    |
|          | ed Records                                                                                                    |
|          |                                                                                                    |
| 1        | ed Records The relationships between MBO system strength and goal-climate quality and strength ; Aksoy, E.; Bayazit, M. Human Resource Management); 2014 Vol. 53, p505-525, 21p. Document Type: article; (AN HRM.EC.E.JE.AKSOY.RBMSSG) [Citation R Times Cited in this Database: (1)                                             |
| 1        | ed Records         The relationships between MBO system strength and goal-climate quality and strength         ; Aksoy, E.; Bayazit, M. Human Resource Management); 2014 Vol. 53, p505-525, 21p. Document Type: article; (AN HRM.EC.E.JE.AKSOY.RBMSSG) [Citation Times Cited in this Database: (1)         PDF Full Text (622KB) |

If you select one or more cited references and click the **Related Records** button, the "Related Records" sub-tab presents a list of records related to your original article. These records are sorted by relevance, based on the greatest number of shared references.

| ++++                | Related Records for: REFLECTIONS ON THE 2014 DECADE AWARD: IS THERE STRENGTH IN THE CONSTRUCT OF HR SYSTEM STRENGTH?                                                                                                    |
|---------------------|----------------------------------------------------------------------------------------------------|
| •                   | Original Results                                                                                                    |
| Cited Referen       | ces Citing Articles Related Records                                                                                                    |
| Search R            | Results: 1 - 10 of 631                                                                                                    |
| These rec           | ords are related to the article shown above and are sorted by relevance, based on the greatest number of shared                                                                                                    |
| 1. REFLE            | CTIONS ON THE 2014 DECADE AWARD: IS THERE STRENGTH IN THE CONSTRUCT OF HR SYSTEM                                                                                                    |
|                     | By: OSTROFF, CHERI; BOWEN, DAVID E. Academy of Management Review. Apr2016, Vol. 41 Issue 2, p196-214. 19p. DOI: 10.5465/amr.2015.0323.<br>Subjects: Personnel management; Psychological contracts (Employment); Human capital; Organizational behavior; Administration of Human Resource P<br>Affairs Programs); Human Resources Consulting Services; Social psychology; Institutional environment; Operational definitions |
| Academic<br>Journal | Cited References: (141) Times Cited in this Database: (2)                                                                                                    |
|                     | PDF Full Text (465KB) Bisplay library holdings for this journal title                                                                                                    |
|                     | PERATIONAL AND SIGNALING BENEFITS OF VOLUNTARY LABOR CODE ADOPTION: RECONCEPTU<br>AN RESOURCE MANAGEMENT IN EMERGING ECONOMIES.                                                                                                    |
|                     | By: JAYASINGHE, MEVAN. Academy of Management Journal. Apr2016, Vol. 59 Issue 2, p658-677. 20p. 2 Diagrams, 3 Charts. DOI: 10.5465/amj.2014.047                                                                                                    |
|                     | Subjects: Organizational change; Supply chains; Financial performance; Labor laws & legislation Developing countries; Personnel management Dev<br>industry Sri Lanka                                                                                                    |

Mack-5/5/2017 nrm